### <span id="page-0-0"></span>Moodle Analytics

Cormac Flynn

Wintec

February 11, 2016

Cormac Flynn (Wintec) [Moodle Analytics](#page-5-0) February 11, 2016 1/6

重

 $298$ 

 $\mathbb{B} \rightarrow \mathbb{R} \oplus \mathbb{B} \rightarrow$ 

**4 ロ ▶ 4 母 ▶ 4** 

#### Moodle log files

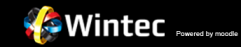

Home ▶ Centre for Engineering and Industrial Design ▶ SCME637/1605 ▶ Reports ▶ Logs

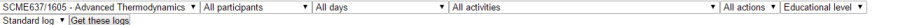

#### Page: 1 2 3 4 5 6 7 8 9 10 11 12 13 14 15 16 17 18 ... 45 (Next)

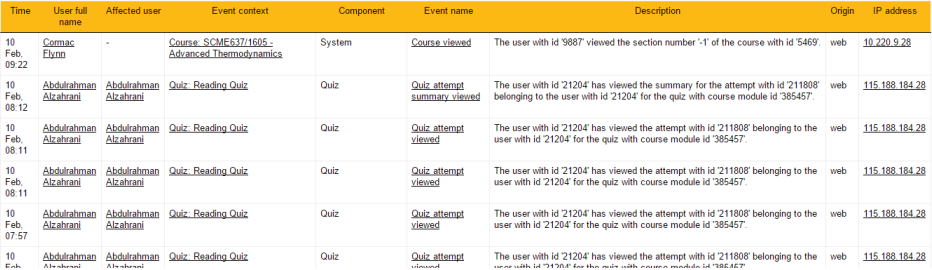

Cormac Flynn (Wintec) [Moodle Analytics](#page-0-0) February 11, 2016 2 / 6

イロト イ母 トイミト イミト ニヨー りんぴ

# Moodle plug-ins

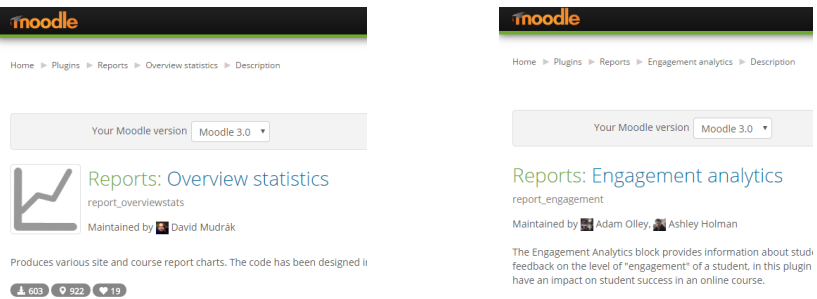

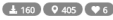

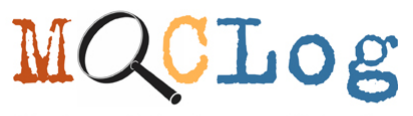

Monitoring Online Courses with Logfiles **the senting Strute Strute Strute** Strute Strute Stru

- E

 $\Omega$ 

## <span id="page-3-0"></span>Stand-alone options

#### $\bullet$  Centre for Technology Enhanced Learning, Kings College, London  $^1$

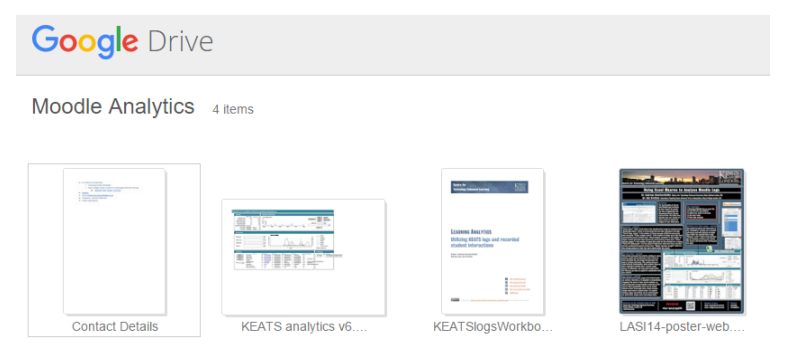

 $1$ Konstantinidis, Andreas and Grafton, Cat (2013) Using Excel Macros to Analyse Moodle Logs. In: 2nd Moodle Research Conference (MRC2013), 4th and 5th October, 2013, Sousse, Tunisia  $\left\{ \begin{array}{ccc} 1 & 0 & 0 \\ 0 & 1 & 0 \end{array} \right.$  $QQ$ 

### Comparison of 2014 and 2015 classes

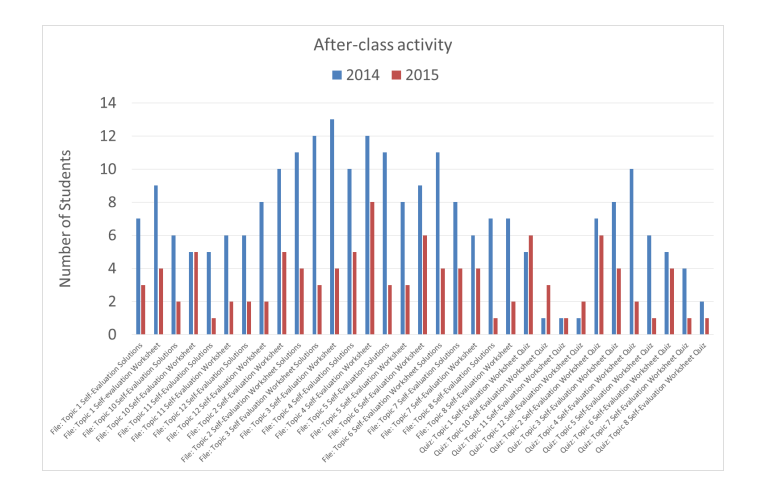

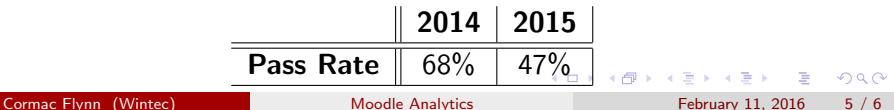

#### <span id="page-5-0"></span>Correlation and Causation

#### So - after-class activity  $\downarrow \implies$  pass-rate  $\downarrow$

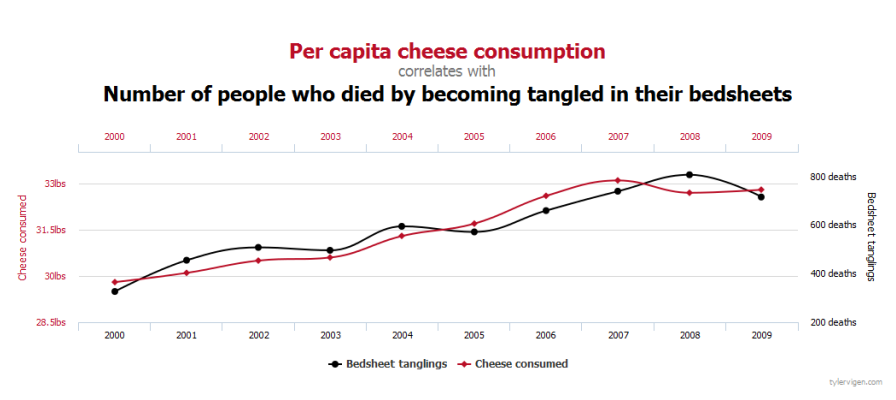

 $\leftarrow$ 

Cormac Flynn (Wintec) and [Moodle Analytics](#page-0-0) February 11, 2016 6 / 6

 $\Omega$